Item No. 12 Court No. 1

## BEFORE THE NATIONAL GREEN TRIBUNAL PRINCIPAL BENCH, NEW DELHI

Original Application No. 754/2018

Urmila Applicant(s)

Versus

Govt. NCT of Delhi Respondent(s)

Date of hearing: 28.11.2018

**CORAM:HON'BLE MR. JUSTICE ADARSH KUMAR GOEL, CHAIRPERSON HON'BLE MR. JUSTICE RAGHUVENDRA S. RATHORE, JUDICIAL MEMBER HON'BLE MR. JUSTICE S.P. WANGDI, JUDICIAL MEMBER HON'BLE MR. JUSTICE K. RAMAKRISHNAN, JUDICIAL MEMBER HON'BLE DR. NAGIN NANDA, EXPERT MEMBER**

**Application is registered based on a complaint received by post**

## **ORDER**

Averments in this application, which has been treated as an application, are that godown of inflammable chemicals is being run in Rana Complex, Village Rithala, Sector – 7, Rohini, Delhi, which has potential of impacting public health.

Let the DPCC furnish a report about the factual aspect within one month from the receipt of a copy of this order by e-mail at ngt.filing@gmail.com.

Copy of the order be sent to the DPCC, along with a copy of the application by e-mail.

To consider the report which may be received, the matter may be listed on 19.02.2019.

Needless to say that order of National Green Tribunal is binding as a decree of Court and noncompliance is actionable by way of punitive action including prosecution, in terms of the National Green Tribunal Act, 2010.

Adarsh Kumar Goel, CP

Raghuvendra S. Rathore, JM

S.P. Wangdi, JM

K. Ramakrishnan, JM

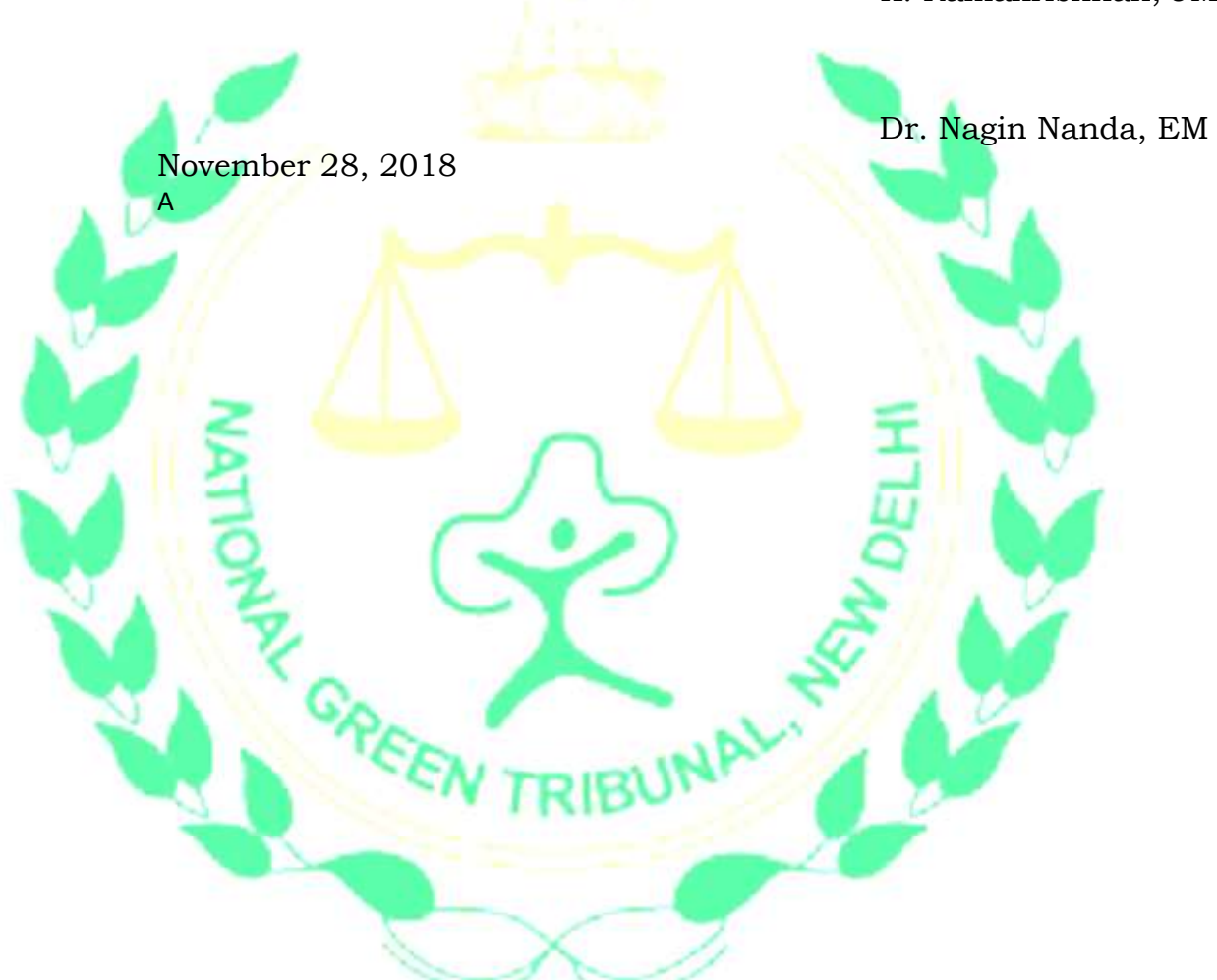